## มหาวิทยาลัยสงขลานครินทร์

## คณะวิศวกรรมศาสตร์

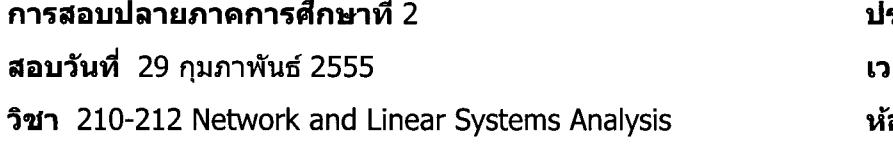

## <u>ดำแนะนำ</u>

- 1. ข้อสอบชุดนี้มีทั้งหมด 9 ข้อ รวม 10 หน้า ควรตรวจสอบก่อนลงมือทำ
- 2. ควรทำข้อสอบด้วยความมีสติ ไม่ตื่นเต้นหรือประมาทจนเกินไป
- 3. อนุญาตให้นำเครื่องคำนวณ(อนุญาตให้นักศึกษาบันทึกข้อมูลเข้าไปได้) และเครื่องเขียนทุก ชนิดเข้าห้องสอบได้
- 4. การสอบเป็นแบบปิดตำรา
- 5. อนุญาตให้ใช้ดินสอหรือปากกาสำหรับการเขียนคำตอบ

ผู้ออกข้อสอบ : ผศ. สุนทร ปิยรัตนวงศ์

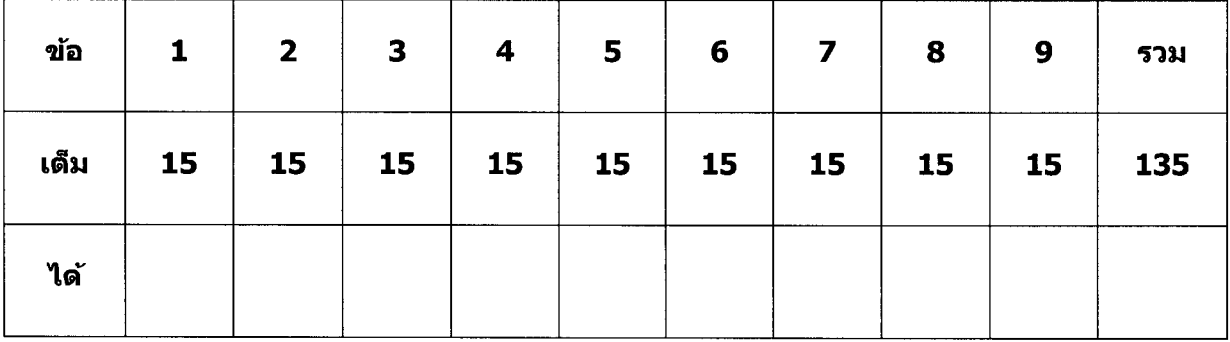

ระจำปีการศึกษา 2554 ลา 13.30-16.30 น. ้องสอบ S201, S817

210-212

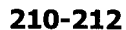

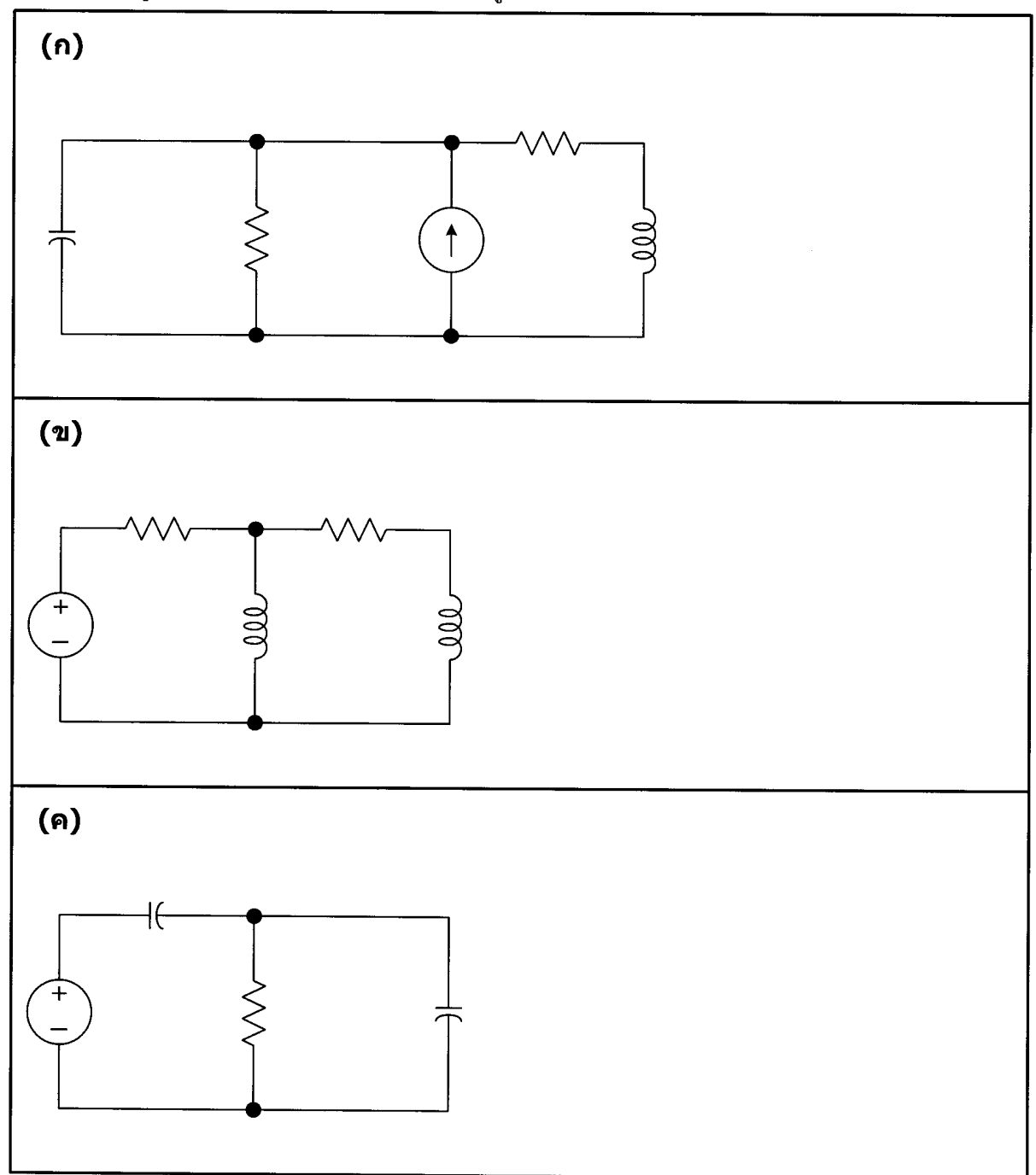

<u>ข้อ 1</u> จงวาดรูป Normal tree ของวงจรไฟฟ้าในรูปข้างล่าง

 $210 - 212$ 

<u>ข้อ 2</u> จงวิเคราะห์หา System matrix ของวงจรไฟฟ้าในรูปข้างล่าง ถ้ากำหนดให้มีการเรียงลำดับตัวแปร ดังนี้ :  $v_{\rm C}\,,$   $i_{\rm L1}\,,$   $i_{\rm L2}$ 

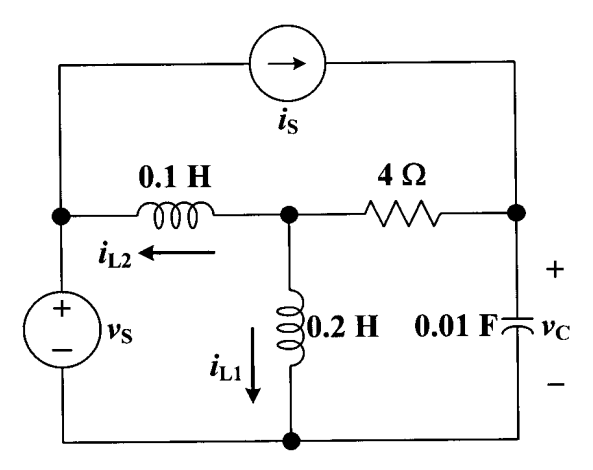

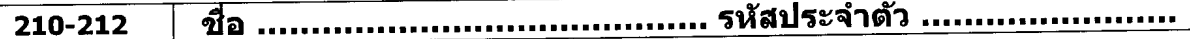

<u>ข้อ 3</u> จงวิเคราะห์หา Zero-input response และ Zero-state response ของวงจรไฟฟ้าในรูปข้างล่าง เมื่อเวลา  $t \geq 0$  ถ้าผลตอบสนองของวงจร คือ  $v_{\text{C}}(t)$ 

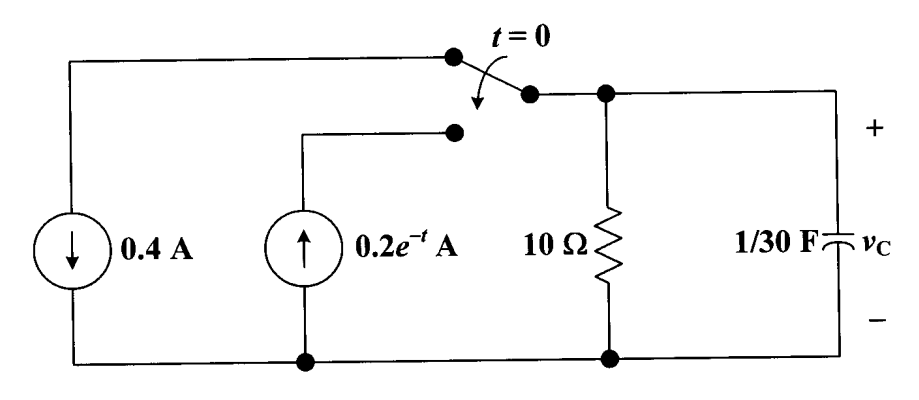

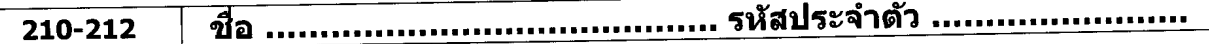

<u>ข้อ 4</u> จงวิเคราะห์หาค่าคาบ ความถี่มูลฐาน และตรวจสอบว่าสัญญานไฟฟ้าในรูปข้างล่าง มีการสมมาตร แบบใด

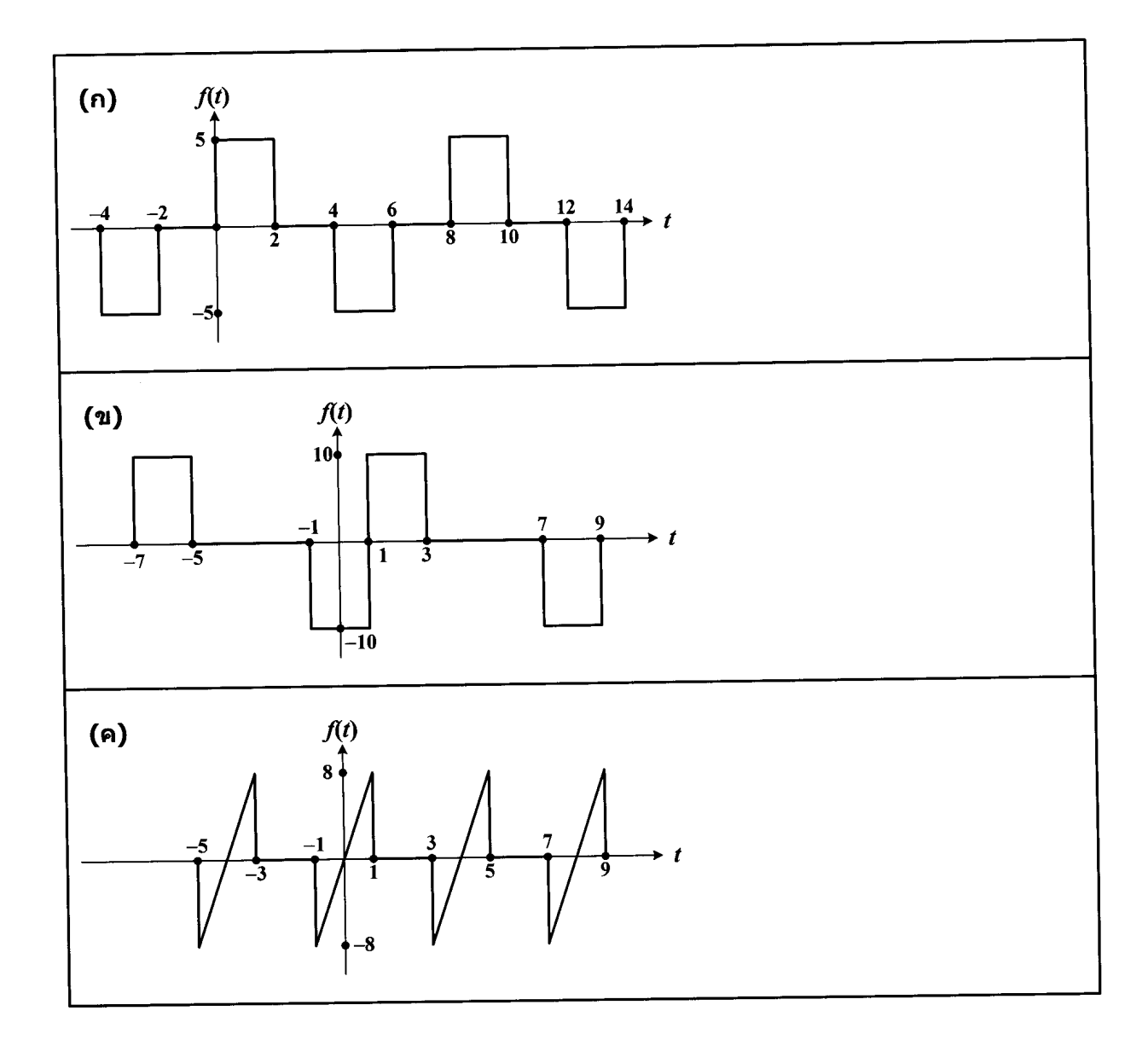

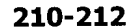

 $v(t)$  $\overline{\mathbf{4}}$  $i(t)$  $\bigvee_{6\,\Omega}$  $\approx 2H$  $\widehat{+}$  $v(t)$  $\rightarrow t$  $\overline{4}$  $\overline{2}$  $\overline{\overline{3}}$  $\overline{\mathbf{0}}$  $\overline{1}$  $\boxed{-1}$  $-4$ 

<u>ข้อ 5</u> จงวิเคราะห์หาฮาร์มอนิกที่ 2 และ 3 ของผลตอบสนองตามแหล่งจ่าย  $\emph{i}(t)$ 

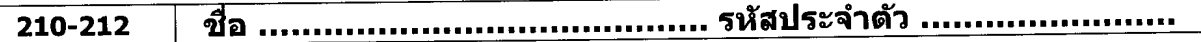

<u>ข้อ 6</u> เมื่อทำการกระจายสัญญานเชิงคาบ $f\hspace{-0.8mm}t\hspace{-0.8mm}$  ซึ่งมีค่าคาบ 5 ms ออกเป็นอนุกรมฟูริเยร์รูปเชิงซ้อน ปรากฏว่าค่าสัมประสิทธิ์ฟูริเยร์ต่างๆจะมีค่าดังนี้:  $c_0=1\ , c_1=0.2-j0.2\ , c_2=0.5+j0.25\ ,$  $c_3 = -1-j2$  และ  $c_n = 0$  เมื่อ  $|n| \ge 4$  จงวิเคราะห์หาค่าของสัญญานเขิงคาบ $f(t)$  เมื่อ  $t = 1 \text{ ms}$ 

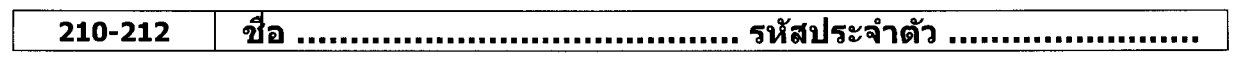

<u>ข้อ 7</u> ถ้า  $v(t) = 2e^{-t} \ln(t+2) \delta(t-1)$  จงใช้เทคนิคการแปลงฟูริเยร์วิเคราะห์หาค่า  $V(j\omega)$ 

<u>ข้อ 8</u> วงจรเชิงเส้นวงจรหนึ่งมีสัญญานอินพุท คือ  $x(t)=0.8e^{-2t}$  และมีผลตอบสนองอิมพัลส์ คือ  $h(t) = 0.5[u(t) - u(t-0.7)]$  จงวิเคราะห์หาสัญญานเอาท์พุท  $y(t)$  ณ เวลา  $t = 0$  และ 0.5 วินาที โดยใข้สมการ  $y(t) = x(t)^* h(t) = \int_{-\infty}^{t} x(z)h(t-z)dz$ 

<u>ข้อ 9</u>  $\,$  (ก) จงวิเคราะห์หา System function ของวงจรไฟฟ้าในรูปข้างล่าง ถ้าผลตอบสนองคือ  $\,v_{\bf C}(t)\,$ 

(ข) จงใช้เทคนิคการแปลงฟูริเยร์วิเคราะห์หาผลตอบสนอง  $v_{\rm C}(t)$  เมื่อเวลา  $t\geq0$ 

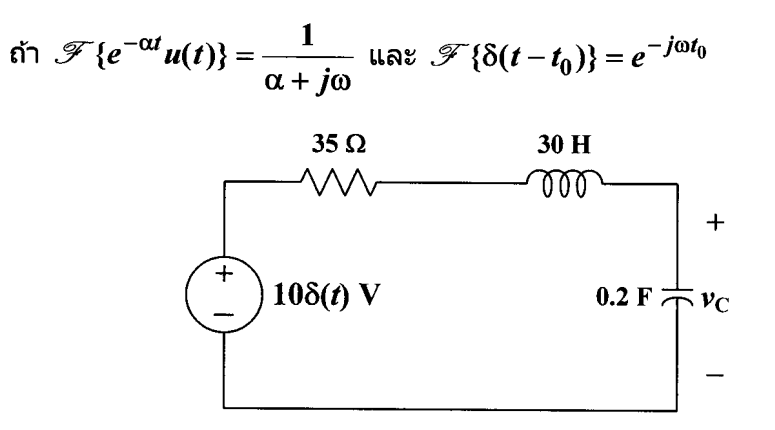